# **DistArray Documentation**

*Release 0.4.0*

**IPython Development Team and Enthought, Inc.**

July 08, 2014

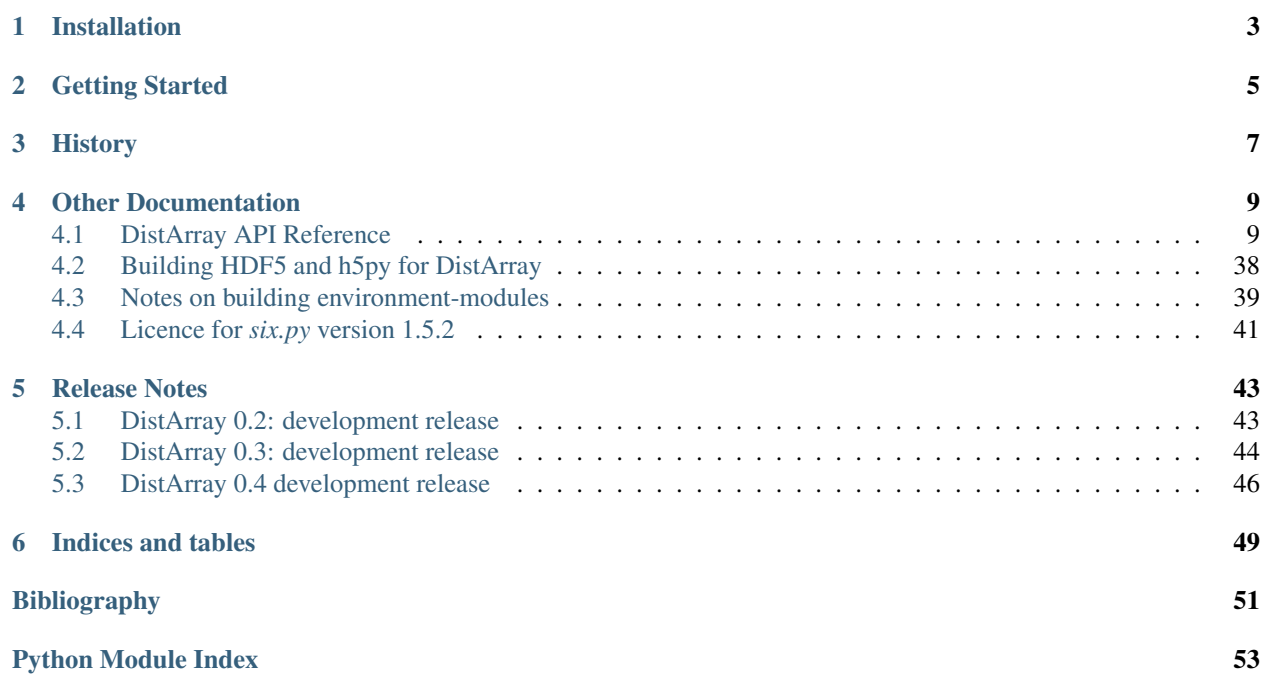

DistArray provides general multidimensional NumPy-like distributed arrays to Python. It intends to bring the strengths of NumPy to data-parallel high-performance computing. DistArray has a similar API to [NumPy.](http://www.numpy.org)

The project is currently under heavy development and things are changing quickly!

DistArray is for users who

- know and love Python and NumPy,
- want to scale NumPy to larger distributed datasets,
- want to interactively play with distributed data but also
- want to run batch-oriented distributed programs;
- want an easier way to drive and coordinate existing MPI-based codes,
- have a lot of data that may already be distributed,
- want a global view ("think globally") with local control ("act locally"),
- need to tap into existing parallel libraries like Trilinos, PETSc, or Elemental,
- want the interactivity of IPython and the performance of MPI.

DistArray is designed to work with other packages that implement the [Distributed Array Protocol.](http://distributed-array-protocol.readthedocs.org)

## **Installation**

<span id="page-6-0"></span>Dependencies for DistArray:

- NumPy
- IPython
- Mpi4Py

Optional dependencies:

- For HDF5 IO: h5py built against a parallel-enabled build of HDF5
- For plotting: matplotlib

Dependencies to build the documentation:

- Sphinx
- sphinxcontrib.napoleon

If you have the above, you should be able to install this package with:

```
python setup.py install
```
or:

python setup.py develop

To run the tests, you will need to start an IPython.parallel cluster. You can use ipcluster, or you can use the dacluster command which comes with DistArray:

dacluster start

You should then be able to run all the tests with:

make test

To build this documentation, navigate to the docs directory and use the Makefile there. For example, to build the html documentation:

make html

from the docs directory.

## **Getting Started**

<span id="page-8-0"></span>To see some initial examples of what distarray can do, check out the examples directory and our tests. More usage examples will be forthcoming as the API stabilizes.

## **History**

<span id="page-10-0"></span>DistArray was started by Brian Granger in 2008 and is currently being developed at Enthought by a team led by Kurt Smith, in partnership with Bill Spotz from Sandia's (Py)Trilinos project and Brian Granger and Min RK from the IPython project.

## **Other Documentation**

## <span id="page-12-1"></span><span id="page-12-0"></span>**4.1 DistArray API Reference**

### <span id="page-12-5"></span>**4.1.1 distarray Package**

### <span id="page-12-6"></span>**4.1.2 error Module**

Define error classes.

exception distarray.error.**ContextError** Bases: [distarray.error.DistArrayError](#page-12-2)

<span id="page-12-2"></span>exception distarray.error.**DistArrayError** Bases: exceptions.Exception

exception distarray.error.**DistributionError** Bases: [distarray.error.DistArrayError](#page-12-2)

exception distarray.error.**InvalidCommSizeError** Bases: [distarray.error.MPIDistArrayError](#page-12-3)

exception distarray.error.**InvalidRankError** Bases: [distarray.error.MPIDistArrayError](#page-12-3)

exception distarray.error.**MPICommError** Bases: [distarray.error.MPIDistArrayError](#page-12-3)

<span id="page-12-3"></span>exception distarray.error.**MPIDistArrayError** Bases: [distarray.error.DistArrayError](#page-12-2)

### <span id="page-12-7"></span>**4.1.3 metadata\_utils Module**

<span id="page-12-4"></span>exception distarray.metadata\_utils.**GridShapeError** Bases: exceptions.Exception

exception distarray.metadata\_utils.**InvalidGridShapeError** Bases: exceptions.Exception

distarray.metadata\_utils.**block\_cyclic\_size**(*dim\_data*)

distarray.metadata\_utils.**block\_size**(*dim\_data*)

distarray.metadata\_utils.**c\_or\_bc\_chooser**(*dim\_data*)

```
distarray.metadata_utils.check_grid_shape_postconditions(grid_shape, shape, dist,
                                                               comm_size)
```
distarray.metadata\_utils.**check\_grid\_shape\_preconditions**(*shape*, *dist*, *comm\_size*) Verify various distarray parameters are correct before making a grid\_shape.

distarray.metadata\_utils.**cyclic\_size**(*dim\_data*)

- distarray.metadata\_utils.**distribute\_block\_indices**(*dd*) Fill in *start* and *stop* in dim dict *dd*.
- distarray.metadata\_utils.**distribute\_cyclic\_indices**(*dd*) Fill in *start* in dim dict *dd*.
- distarray.metadata\_utils.**distribute\_indices**(*dd*) Fill in index related keys in dim dict *dd*.
- distarray.metadata\_utils.**make\_grid\_shape**(*shape*, *dist*, *comm\_size*) Generate a *grid\_shape* from *shape* tuple and *dist* tuple.

Does not assume that *dim\_data* has *proc\_grid\_size* set for each dimension.

Attempts to allocate processes optimally for distributed dimensions.

#### Parameters

- **shape** (*tuple of int*) The global shape of the array.
- dist (*tuple of str*) dist\_type character per dimension.
- comm\_size (*int*) Total number of processes to distribute.

#### Returns dist\_grid\_shape

Return type tuple of int

Raises [GridShapeError](#page-12-4) – if not possible to distribute *comm\_size* processes over number of dimensions.

distarray.metadata\_utils.**non\_dist\_size**(*dim\_data*)

```
distarray.metadata_utils.normalize_dim_dict(dd)
    Fill out some degenerate dim_dicts.
```
distarray.metadata\_utils.**normalize\_dist**(*dist*, *ndim*) Return a tuple containing dist-type for each dimension.

Parameters dist (*str, list, tuple, or dict*) –

Returns Contains string distribution type for each dim.

Return type tuple of str

#### **Examples**

```
>>> normalize_dist({0: 'b', 3: 'c'}, 4)
('b', 'n', 'n', 'c')
```
distarray.metadata\_utils.**normalize\_grid\_shape**(*grid\_shape*, *shape*, *dist*, *comm\_size*) Adds 1s to grid\_shape so it has *ndims* dimensions. Validates *grid\_shape* tuple against the *dist* tuple and *comm\_size*.

```
distarray.metadata_utils.normalize_reduction_axes(axes, ndim)
```
distarray.metadata\_utils.**positivify**(*index*, *size*)

Check that an index is within bounds and return a positive version.

Parameters index (*Integral or slice*) –

Raises IndexError – for out-of-bounds indices

distarray.metadata\_utils.**sanitize\_indices**(*indices*, *ndim=None*, *shape=None*) Classify and sanitize *indices*.

•Wrap naked Integral, slice, or Ellipsis indices into tuples

•Classify result as 'value' or 'view'

•Expand *Ellipsis* objects to slices

•If the length of the tuple-ized *indices* is < ndim (and it's provided), add slice(None)'s to indices until *indices* is ndim long

•If *shape* is provided, call *positivify* on the indices

#### Raises

- TypeError If *indices* is other than Integral, slice or a Sequence of these
- IndexError If len(indices) > ndim

Return type 2-tuple of (str, n-tuple of slices and Integral values)

distarray.metadata\_utils.**shapes\_from\_dim\_data\_per\_rank**(*ddpr*)

Given a dim data per rank object, return the shapes of the localarrays. This requires no communication.

distarray.metadata\_utils.**size\_chooser**(*dist\_type*) Get a function from a dist\_type.

distarray.metadata\_utils.**size\_from\_dim\_data**(*dim\_data*) Get a size from a dim\_data.

distarray.metadata\_utils.**tuple\_intersection**(*t0*, *t1*)

Compute intersection of a (start, stop, step) and a (start, stop) tuple.

Assumes all values are positive.

#### **Parameters**

- t0 (*2-tuple or 3-tuple*) Tuple of (start, stop, [step]) representing an index range
- t1 (*2-tuple*) Tuple of (start, stop) representing an index range

Returns A tightly bounded interval.

Return type 3-tuple or None

distarray.metadata\_utils.**unstructured\_size**(*dim\_data*)

### <span id="page-14-0"></span>**4.1.4 testing Module**

Functions used for tests.

class distarray.testing.**CommNullPasser**

Bases: type

Metaclass.

Applies the *comm\_null\_passes* decorator to every method on a generated class.

class distarray.testing.**ContextTestCase**(*methodName='runTest'*)

Bases: unittest.case.TestCase

Base test class for test cases that use a Context.

Overload the *ntargets* class attribute to change the default number of engines required. A *cls.context* object will be created with *targets=range(cls.ntargets)*. Tests will be skipped if there are too few targets.

#### **ntargets**

*int or 'any', default=4*

If an int, indicates how many engines are required for this test to run. If the string 'any', indicates that any number of engines may be used with this test.

**ntargets** = 4

classmethod **setUpClass**()

classmethod **tearDownClass**()

```
class distarray.testing.MpiTestCase(methodName='runTest')
```
Bases: unittest.case.TestCase

Base test class for MPI test cases.

Overload the *comm\_size* class attribute to change the default number of processes required.

#### **comm\_size**

*int, default=4*

Indicates how many MPI processes are required for this test to run. If fewer than *comm\_size* are available, the test will be skipped.

*atol=0*)

#### **comm\_size** = 4

classmethod **setUpClass**()

classmethod **tearDownClass**()

```
distarray.testing.assert_localarrays_allclose(l0, l1, check_dtype=False, rtol=1e-07,
```
Call np.testing.assert\_allclose on *l0* and *l1*.

Also, check that LocalArray properties are equal.

```
distarray.testing.assert_localarrays_equal(l0, l1, check_dtype=False)
     Call np.testing.assert_equal on l0 and l1.
```
Also, check that LocalArray properties are equal.

```
distarray.testing.check_targets(required, available)
     If available < required, raise a SkipTest with a nice error message.
```

```
distarray.testing.comm_null_passes(fn)
    Decorator. If self.comm is COMM_NULL, pass.
```
This allows our tests to pass on processes that have nothing to do.

```
distarray.testing.import_or_skip(name)
```
Try importing *name*, raise SkipTest on failure.

Parameters name (*str*) – Module name to try to import.

Returns module – Module object imported by importlib.

Return type module object

Raises unittest. SkipTest - If the attempted import raises an ImportError.

**Examples**

```
>>> h5py = import_or_skip('h5py')
>>> h5py.get_config()
<h5py.h5.H5PYConfig at 0x103dd5a78>
```

```
distarray.testing.raise_typeerror(fn)
```
Decorator for protocol validator functions.

These functions return (success, err\_msg), but sometimes we would rather have an exception.

```
distarray.testing.temp_filepath(extension='')
     Return a randomly generated filename.
```
This filename is appended to the directory path returned by *tempfile.gettempdir()* and has *extension* appended to it.

### <span id="page-16-0"></span>**4.1.5 utils Module**

Utilities.

```
distarray.utils.all_equal(iterable)
     Return True if all elements in iterable are equal.
```
Also returns True if iterable is empty.

```
class distarray.utils.count_round_trips(client)
```
Bases: object

Context manager for counting the number of roundtrips between a IPython client and controller.

Usage:

```
>>> with count_round_trips(client) as r:
... send_42_messages()
>>> r.count
42
```
**update\_count**()

distarray.utils.distarray random getstate()

distarray.utils.**distarray\_random\_setstate**(*state*)

distarray.utils.**divisors\_minmax**(*n*, *dmin*, *dmax*) Find the divisors of n in the interval (dmin,dmax].

distarray.utils.**flatten**(*seq*, *to\_expand=<function list\_or\_tuple at 0x7f9ddbc555f0>*) Flatten a nested sequence.

distarray.utils.**get\_from\_dotted\_name**(*dotted\_name*)

distarray.utils.**has\_exactly\_one**(*iterable*) Does *iterable* have exactly one non-None element?

```
distarray.utils.list_or_tuple(seq)
```

```
distarray.utils.mirror_sort(seq, ref_seq)
     Sort seq into the order that ref_seq is in.
```
**>>>** mirror\_sort(range(5),[1,5,2,4,3])  $[0, 4, 1, 3, 2]$ 

distarray.utils.**mult\_partitions**(*n*, *s*) Compute the multiplicative partitions of n of size s

```
>>> mult_partitions(52,3)
[(2, 2, 13)]>>> mult_partitions(52,2)
[(2, 26), (4, 13)]
```
distarray.utils.**mult\_partitions\_recurs**(*n*, *s*, *pd=0*)

distarray.utils.**multi\_for**(*iterables*)

distarray.utils.**remove\_elements**(*to\_remove*, *seq*)

```
distarray.utils.slice_intersection(s1, s2)
     Compute a slice that represents the intersection of two slices.
```
Currently only implemented for steps of size 1.

Return type slice object

distarray.utils.**uid**()

### **4.1.6 Subpackages**

```
apps Package
```
**apps Package**

#### <span id="page-17-0"></span>**dacluster Module**

Start, stop and manage a IPython.parallel cluster. *dacluster* can take all the commands IPython's *ipcluster* can, and a few extras that are distarray specific.

distarray.apps.dacluster.**clear**(*\*\*kwargs*) Removes all distarray-related modules from engines' sys.modules.

distarray.apps.dacluster.**main**()

distarray.apps.dacluster.**restart**(*n=4*, *engines=None*, *\*\*kwargs*) Convenient way to restart an ipcluster.

distarray.apps.dacluster.**start**(*n=4*, *engines=None*, *\*\*kwargs*) Convenient way to start an ipcluster for testing.

Doesn't exit until the ipcluster prints a success message.

distarray.apps.dacluster.**stop**(*\*\*kwargs*) Convenient way to stop an ipcluster.

#### **dist Package**

#### **dist Package**

#### <span id="page-18-0"></span>**cleanup Module**

```
distarray.dist.cleanup.cleanup(view, module_name, prefix)
     Delete Context object with the given name from the given module
```
distarray.dist.cleanup.**cleanup\_all**(*module\_name*, *prefix*) Connects to all engines and runs cleanup() on them.

```
distarray.dist.cleanup.clear(view)
     Removes all distarray-related modules from engines' sys.modules.
```

```
distarray.dist.cleanup.clear_all()
```

```
distarray.dist.cleanup.get_local_keys(view, prefix)
     Returns a dictionary of keyname \rightarrow target_list mapping for all names that start with \text{prefix} on engines in
     view.
```
#### <span id="page-18-1"></span>**context Module**

*Context* objects contain the information required for *DistArray*s to communicate with *LocalArray*s.

```
class distarray.dist.context.Context(client=None, targets=None)
    Bases: object
```
Context objects manage the setup and communication of the worker processes for DistArray objects. A DistArray object has a context, and contexts have an MPI intracommunicator that they use to communicate with worker processes.

Typically there is just one context object that uses all processes, although it is possible to have more than one context with a different selection of engines.

```
apply(func, args=None, kwargs=None, targets=None)
     Analogous to IPython.parallel.view.apply_sync
```
#### Parameters

- func (*function*) –
- args (*tuple*) positional arguments to func
- kwargs (*dict*) key word arguments to func
- targets (*sequence of integers*) engines func is to be run on.

Return type return a list of the results on the each engine.

#### **cleanup**()

Delete keys that this context created from all the engines.

```
close()
```

```
delete_key(key, targets=None)
     Delete the specific key from all the engines.
```

```
empty(distribution, dtype=<type 'float'>)
     Create an empty Distarray.
```
Parameters distribution (*Distribution object*) –

Returns A DistArray distributed as specified, with uninitialized values.

#### Return type DistArray

- **fromarray**(*arr*, *distribution=None*)
	- Create a DistArray from an ndarray.
		- Parameters distribution (*Distribution object, optional*) If a Distribution object is not provided, one is created with *Distribution(arr.shape)*.

Returns A DistArray distributed as specified, using the values and dtype from *arr*.

#### Return type DistArray

#### **fromfunction**(*function*, *shape*, *\*\*kwargs*)

Create a DistArray from a function over global indices.

Unlike numpy's *fromfunction*, the result of distarray's *fromfunction* is restricted to the same Distribution as the index array generated from *shape*.

See numpy.fromfunction for more details.

#### **fromndarray**(*arr*, *distribution=None*)

Create a DistArray from an ndarray.

Parameters distribution (*Distribution object, optional*) – If a Distribution object is not provided, one is created with *Distribution(arr.shape)*.

Returns A DistArray distributed as specified, using the values and dtype from *arr*.

Return type DistArray

#### <span id="page-19-0"></span>**load\_dnpy**(*name*)

Load a distributed array from . dnpy files.

The .dnpy file format is a binary format inspired by NumPy's .npy format. The header of a particular .dnpy file contains information about which portion of a DistArray is saved in it (using the metadata outlined in the Distributed Array Protocol), and the data portion contains the output of NumPy's *save* function for the local array data. See the module docstring for *distarray.local.format* for full details.

Parameters name (*str or list of str*) – If a str, this is used as the prefix for the filename used by each engine. Each engine will load a file named  $\langle$  name $\rangle$ \_ $\langle$ rank $\rangle$ .dnpy. If a list of str, each engine will use the name at the index corresponding to its rank. An exception is raised if the length of this list is not the same as the context's communicator's size.

Returns result – A DistArray encapsulating the file loaded on each engine.

#### Return type DistArray

Raises TypeError – If *name* is an iterable whose length is different from the context's communicator's size.

#### See also:

**[save\\_dnpy\(\)](#page-20-0)** Saving files to load with with load\_dnpy.

#### **load\_hdf5**(*filename*, *distribution*, *key='buffer'*)

Load a DistArray from a dataset in an .hdf5 file.

#### Parameters

- **filename** (*str*) Filename to load.
- distribution (*Distribution object*) –

• key (*str, optional*) – The identifier for the group to load the DistArray from (the default is 'buffer').

Returns result – A DistArray encapsulating the file loaded.

Return type DistArray

**load\_npy**(*filename*, *distribution*) Load a DistArray from a dataset in a .npy file.

Parameters filename (*str*) – Filename to load.

Returns result – A DistArray encapsulating the file loaded.

#### Return type DistArray

**ones**(*distribution*, *dtype=<type 'float'>*) Create a Distarray filled with ones.

Parameters distribution (*Distribution object*) –

Returns A DistArray distributed as specified, filled with ones.

#### Return type DistArray

#### <span id="page-20-0"></span>**save\_dnpy**(*name*, *da*)

Save a distributed array to files in the .dnpy format.

The .dnpy file format is a binary format inspired by NumPy's .npy format. The header of a particular .dnpy file contains information about which portion of a DistArray is saved in it (using the metadata outlined in the Distributed Array Protocol), and the data portion contains the output of NumPy's *save* function for the local array data. See the module docstring for *distarray.local.format* for full details.

#### Parameters

- **name** (*str or list of str*) If a str, this is used as the prefix for the filename used by each engine. Each engine will save a file named  $\langle$  name $\rangle$   $\langle$  rank $\rangle$ . dnpy. If a list of str, each engine will use the name at the index corresponding to its rank. An exception is raised if the length of this list is not the same as the context's communicator's size.
- da (*DistArray*) Array to save to files.
- Raises TypeError If *name* is an sequence whose length is different from the context's communicator's size.

#### See also:

**[load\\_dnpy\(\)](#page-19-0)** Loading files saved with save\_dnpy.

**save\_hdf5**(*filename*, *da*, *key='buffer'*, *mode='a'*)

Save a DistArray to a dataset in an .hdf5 file.

#### Parameters

- filename (*str*) Name of file to write to.
- da (*DistArray*) Array to save to a file.
- key The identifier for the group to save the DistArray to (the default is 'buffer').

**zeros**(*distribution*, *dtype=<type 'float'>*)

Create a Distarray filled with zeros.

Parameters distribution (*Distribution object*) –

Returns A DistArray distributed as specified, filled with zeros.

Return type DistArray

#### <span id="page-21-1"></span>**decorators Module**

Decorators for defining functions that use *DistArrays*.

```
class distarray.dist.decorators.DecoratorBase(fn)
    Bases: object
```
Base class for decorators, handles name wrapping and allows the decorator to take an optional kwarg.

```
determine_distribution(args, kwargs)
```
Determine a distribution from a functions arguments.

**key\_and\_push\_args**(*args*, *kwargs*, *context=None*, *da\_handler=None*)

Push a tuple of args and dict of kwargs to the engines. Return a tuple with keys corresponding to args values on the engines. And a dictionary with the same keys and values which are the keys to the input dictionary's values.

This allows us to use the following interface to execute code on the engines:

```
>>> def foo(*args, **kwargs):
>>> args, kwargs = _key_and_push_args(args, kwargs)
\Rightarrow exec_str = "remote_foo(*%s, **%s)"
>>> exec_str %= (args, kwargs)
>>> context.execute(exec_str)
```
**process\_return\_value**(*context*, *targets*, *result\_key*)

Figure out what to return on the Client.

Parameters key (*string*) – Key corresponding to wrapped function's return value.

Returns A DistArray (if locally all values are DistArray), a None (if locally all values are None), or else, pull the result back to the client and return it. If all but one of the pulled values is None, return that non-None value only.

Return type Varied

**push\_fn**(*context*, *fn\_key*, *fn*) Push function to the engines.

class distarray.dist.decorators.**local**(*fn*) Bases: [distarray.dist.decorators.DecoratorBase](#page-21-0)

Decorator to run a function locally on the engines.

```
class distarray.dist.decorators.vectorize(fn)
    Bases: distarray.dist.decorators.DecoratorBase
```
Analogous to numpy.vectorize. Input DistArray's must all be the same shape, and this will be the shape of the output distarray.

**get\_ndarray**(*da*, *arg\_keys*)

#### <span id="page-21-2"></span>**distarray Module**

The Distarray data structure.'DistArray' objects are proxies for collections of *LocalArray* objects. They are meant to roughly emulate NumPy *ndarrays*.

```
class distarray.dist.distarray.DistArray(distribution, dtype=<type 'float'>)
     Bases: object
```
**context**

**dist**

**dtype**

**fill**(*value*)

classmethod **from\_localarrays**(*key*, *context=None*, *targets=None*, *distribution=None*,

*dtype=None*)

The caller has already created the LocalArray objects. *key* is their name on the engines. This classmethod creates a DistArray that refers to these LocalArrays.

Either a *context* or a *distribution* must also be provided. If *context* is provided, a dim\_data\_per\_rank will be pulled from the existing LocalArrays and a Distribution will be created from it. If *distribution* is provided, it should accurately reflect the distribution of the existing LocalArrays.

If *dtype* is not provided, it will be fetched from the engines.

```
get_localarrays()
```
Pull the LocalArray objects from the engines.

Returns one localarray per process

Return type list of localarrays

#### **get\_ndarrays**()

Pull the local ndarrays from the engines.

Returns one ndarray per process

Return type list of ndarrays

#### **global\_size**

```
grid_shape
```

```
itemsize
```

```
localshapes()
```

```
max(axis=None, dtype=None, out=None)
     Return the maximum of array elements over the given axis.
```

```
mean(axis=None, dtype=<type 'float'>, out=None)
     Return the mean of array elements over the given axis.
```

```
min(axis=None, dtype=None, out=None)
```
Return the minimum of array elements over the given axis.

#### **nbytes**

**ndim**

#### **shape**

```
std(axis=None, dtype=<type 'float'>, out=None)
     Return the standard deviation of array elements over the given axis.
```
**sum**(*axis=None*, *dtype=None*, *out=None*)

Return the sum of array elements over the given axis.

#### **targets**

```
toarray()
```
Returns the distributed array as an ndarray.

#### **tondarray**()

Returns the distributed array as an ndarray.

**var**(*axis=None*, *dtype=<type 'float'>*, *out=None*)

Return the variance of array elements over the given axis.

#### **view**(*dtype=None*)

New view of array with the same data.

- Parameters dtype (*numpy dtype, optional*) Data-type descriptor of the returned view, e.g., float32 or int16. The default, None, results in the view having the same data-type as the original array.
- Returns A view on the original DistArray, optionally with the underlying memory interpreted as a different dtype.

Return type DistArray

Note: No redistribution is done. The sizes of all *LocalArray*s must be compatible with the new view.

#### <span id="page-23-0"></span>**functions Module**

#### Distributed unfuncs for distributed arrays.

distarray.dist.functions.**absolute**(*a*, *\*args*, *\*\*kwargs*) distarray.dist.functions.**arccos**(*a*, *\*args*, *\*\*kwargs*) distarray.dist.functions.**arccosh**(*a*, *\*args*, *\*\*kwargs*) distarray.dist.functions.**arcsin**(*a*, *\*args*, *\*\*kwargs*) distarray.dist.functions.**arcsinh**(*a*, *\*args*, *\*\*kwargs*) distarray.dist.functions.**arctan**(*a*, *\*args*, *\*\*kwargs*) distarray.dist.functions.**arctanh**(*a*, *\*args*, *\*\*kwargs*) distarray.dist.functions.**conjugate**(*a*, *\*args*, *\*\*kwargs*) distarray.dist.functions.**cos**(*a*, *\*args*, *\*\*kwargs*) distarray.dist.functions.**cosh**(*a*, *\*args*, *\*\*kwargs*) distarray.dist.functions.**exp**(*a*, *\*args*, *\*\*kwargs*) distarray.dist.functions.**expm1**(*a*, *\*args*, *\*\*kwargs*) distarray.dist.functions.**invert**(*a*, *\*args*, *\*\*kwargs*) distarray.dist.functions.**log**(*a*, *\*args*, *\*\*kwargs*) distarray.dist.functions.**log10**(*a*, *\*args*, *\*\*kwargs*) distarray.dist.functions.**log1p**(*a*, *\*args*, *\*\*kwargs*) distarray.dist.functions.**negative**(*a*, *\*args*, *\*\*kwargs*) distarray.dist.functions.**reciprocal**(*a*, *\*args*, *\*\*kwargs*) distarray.dist.functions.**rint**(*a*, *\*args*, *\*\*kwargs*) distarray.dist.functions.**sign**(*a*, *\*args*, *\*\*kwargs*) distarray.dist.functions.**sin**(*a*, *\*args*, *\*\*kwargs*)

distarray.dist.functions.**sinh**(*a*, *\*args*, *\*\*kwargs*) distarray.dist.functions.**sqrt**(*a*, *\*args*, *\*\*kwargs*) distarray.dist.functions.**square**(*a*, *\*args*, *\*\*kwargs*) distarray.dist.functions.**tan**(*a*, *\*args*, *\*\*kwargs*) distarray.dist.functions.**tanh**(*a*, *\*args*, *\*\*kwargs*) distarray.dist.functions.**add**(*a*, *b*, *\*args*, *\*\*kwargs*) distarray.dist.functions.**arctan2**(*a*, *b*, *\*args*, *\*\*kwargs*) distarray.dist.functions.**bitwise\_and**(*a*, *b*, *\*args*, *\*\*kwargs*) distarray.dist.functions.**bitwise\_or**(*a*, *b*, *\*args*, *\*\*kwargs*) distarray.dist.functions.**bitwise\_xor**(*a*, *b*, *\*args*, *\*\*kwargs*) distarray.dist.functions.**divide**(*a*, *b*, *\*args*, *\*\*kwargs*) distarray.dist.functions.**floor\_divide**(*a*, *b*, *\*args*, *\*\*kwargs*) distarray.dist.functions.**fmod**(*a*, *b*, *\*args*, *\*\*kwargs*) distarray.dist.functions.**hypot**(*a*, *b*, *\*args*, *\*\*kwargs*) distarray.dist.functions.**left\_shift**(*a*, *b*, *\*args*, *\*\*kwargs*) distarray.dist.functions.**mod**(*a*, *b*, *\*args*, *\*\*kwargs*) distarray.dist.functions.**multiply**(*a*, *b*, *\*args*, *\*\*kwargs*) distarray.dist.functions.**power**(*a*, *b*, *\*args*, *\*\*kwargs*) distarray.dist.functions.**remainder**(*a*, *b*, *\*args*, *\*\*kwargs*) distarray.dist.functions.**right\_shift**(*a*, *b*, *\*args*, *\*\*kwargs*) distarray.dist.functions.**subtract**(*a*, *b*, *\*args*, *\*\*kwargs*) distarray.dist.functions.**true\_divide**(*a*, *b*, *\*args*, *\*\*kwargs*) distarray.dist.functions.**less**(*a*, *b*, *\*args*, *\*\*kwargs*) distarray.dist.functions.**less\_equal**(*a*, *b*, *\*args*, *\*\*kwargs*) distarray.dist.functions.**equal**(*a*, *b*, *\*args*, *\*\*kwargs*) distarray.dist.functions.**not\_equal**(*a*, *b*, *\*args*, *\*\*kwargs*) distarray.dist.functions.**greater**(*a*, *b*, *\*args*, *\*\*kwargs*) distarray.dist.functions.**greater\_equal**(*a*, *b*, *\*args*, *\*\*kwargs*)

#### <span id="page-24-0"></span>**ipython\_utils Module**

The single IPython entry point.

#### <span id="page-24-1"></span>**maps Module**

Distribution class and auxiliary ClientMap classes.

The Distribution is a multi-dimensional map class that manages the one-dimensional maps for each DistArray dimension. The Distribution class represents the *distribution* information for a distributed array, independent of the

distributed array's *data*. Distributions allow DistArrays to reduce overall communication when indexing and slicing by determining which processes own (or may possibly own) the indices in question. Two DistArray objects can share the same Distribution if they have the exact same distribution.

The one-dimensional ClientMap classes keep track of which process owns which index in that dimension. This class has several subclasses for specific distribution types, including *BlockMap*, *CyclicMap*, *NoDistMap*, and *UnstructuredMap*.

```
class distarray.dist.maps.BlockCyclicMap(size, grid_size, block_size=1)
    Bases: distarray.dist.maps.MapBase
```
**dist** = 'c'

classmethod **from\_axis\_dim\_dicts**(*axis\_dim\_dicts*)

```
classmethod from_global_dim_dict(glb_dim_dict)
```
**get\_dimdicts**()

**index\_owners**(*idx*)

**is\_compatible**(*other*)

class distarray.dist.maps.**BlockMap**(*size*, *grid\_size*, *bounds=None*, *comm\_padding=None*, *bound-*

```
ary_padding=None)
Bases: distarray.dist.maps.MapBase
```

```
dist = 'b'
```
classmethod **from\_axis\_dim\_dicts**(*axis\_dim\_dicts*)

```
classmethod from_global_dim_dict(glb_dim_dict)
```

```
get_dimdicts()
```

```
index_owners(idx)
```

```
is_compatible(other)
```

```
slice(idx)
     Make a new Map from a slice.
```

```
slice_owners(idx)
```

```
view(new_dimsize)
     Scale this map for the view method.
```
class distarray.dist.maps.**Distribution**

```
Bases: object
```
Governs the mapping between global indices and process ranks for multi-dimensional objects.

classmethod **from\_dim\_data\_per\_rank**(*context*, *dim\_data\_per\_rank*, *targets=None*) Create a Distribution from a sequence of *dim\_data* tuples.

Parameters

- context (*Context object*) –
- dim\_data\_per\_rank (*Sequence of dim\_data tuples, one per rank*) See the "Distributed Array Protocol" for a description of dim\_data tuples.
- targets (*Sequence of int, optional*) Sequence of engine target numbers. Default: all available

Return type Distribution

classmethod **from\_global\_dim\_data**(*context*, *global\_dim\_data*, *targets=None*) Make a Distribution from a global dim data structure.

#### Parameters

- context (*Context object*) –
- global dim data (*tuple of dict*) A global dimension dictionary per dimension. See following *Note* section.
- targets (*Sequence of int, optional*) Sequence of engine target numbers. Default: all available

Return type Distribution

Note: The *global\_dim\_data* tuple is a simple, straightforward data structure that allows full control over all aspects of a DistArray's distribution information. It does not contain any of the array's *data*, only the *metadata* needed to specify how the array is to be distributed. Each dimension of the array is represented by corresponding dictionary in the tuple, one per dimension. All dictionaries have a *dist\_type* key that specifies whether the array is block, cyclic, or unstructured. The other keys in the dictionary are dependent on the *dist\_type* key.

#### Block

•dist\_type is 'b'.

•bounds is a sequence of integers, at least two elements.

The bounds sequence always starts with 0 and ends with the global size of the array. The other elements indicate the local array global index boundaries, such that successive pairs of elements from bounds indicates the start and stop indices of the corresponding local array.

•comm\_padding integer, greater than or equal to zero.

•boundary\_padding integer, greater than or equal to zero.

These integer values indicate the communication or boundary padding, respectively, for the local arrays. Currently only a single value for both boundary\_padding and comm\_padding is allowed for the entire dimension.

#### Cyclic

•dist\_type is 'c'

•proc\_grid\_size integer, greater than or equal to one.

The size of the process grid in this dimension. Equivalent to the number of local arrays in this dimension and determines the number of array sections.

•size integer, greater than or equal to zero.

The global size of the array in this dimension.

•block\_size integer, optional. Greater than or equal to one.

If not present, equivalent to being present with value of one.

#### Unstructured

•dist\_type is 'u'

•indices sequence of one-dimensional numpy integer arrays or buffers.

The len(indices) is the number of local unstructured arrays in this dimension.

To compute the global size of the array in this dimension, compute sum(len(ii) for ii in indices).

#### Not-distributed

The 'n' distribution type is a convenience to specify that an array is not distributed along this dimension.

•dist\_type is 'n'

•size integer, greater than or equal to zero.

The global size of the array in this dimension.

classmethod **from\_maps**(*context*, *maps*, *targets=None*)

Create a Distribution from a sequence of *Map*s.

#### Parameters

- context (*Context object*) –
- maps (*Sequence of Map objects*) –
- targets (*Sequence of int, optional*) Sequence of engine target numbers. Default: all available

Return type Distribution

#### **get\_dim\_data\_per\_rank**()

#### **has\_precise\_index**

Does the client-side Distribution know precisely who owns all indices?

This can be used to determine whether one needs to use the *checked* version of *\_\_getitem\_\_* or *\_\_setitem\_\_* on LocalArrays.

#### **is\_compatible**(*o*)

#### **localshapes**()

#### **owning\_ranks**(*idxs*)

Returns a list of ranks that may *possibly* own the location in the *idxs* tuple.

For many distribution types, the owning rank is precisely known; for others, it is only probably known. When the rank is precisely known, *owning\_ranks()* returns a list of exactly one rank. Otherwise, returns a list of more than one rank.

If the *idxs* tuple is out of bounds, raises *IndexError*.

#### **owning\_targets**(*idxs*)

Like *owning\_ranks()* but returns a list of targets rather than ranks.

Convenience method meant for IPython parallel usage.

#### **reduce**(*axes*)

Returns a new Distribution reduced along *axis*, i.e., the new distribution has one fewer dimension than *self*.

#### **slice**(*index\_tuple*)

Make a new Distribution from a slice.

```
view(new_dimsize=None)
```
Generate a new Distribution for use with DistArray.view.

<span id="page-27-0"></span>class distarray.dist.maps.**MapBase**

Bases: object

Base class for one-dimensional client-side maps.

Maps keep track of the relevant distribution information for a single dimension of a distributed array. Maps allow distributed arrays to keep track of which process to talk to when indexing and slicing.

Classes that inherit from *MapBase* must implement the *index\_owners()* abstractmethod.

```
index_owners(idx)
```
Returns a list of process IDs in this dimension that might possibly own *idx*.

Raises *IndexError* if *idx* is out of bounds.

```
is_compatible(map)
```
class distarray.dist.maps.**NoDistMap**(*size*, *grid\_size*) Bases: [distarray.dist.maps.MapBase](#page-27-0)

**dist** = 'n'

classmethod **from\_axis\_dim\_dicts**(*axis\_dim\_dicts*)

classmethod **from\_global\_dim\_dict**(*glb\_dim\_dict*)

**get\_dimdicts**()

**index\_owners**(*idx*)

```
is_compatible(other)
```

```
slice(idx)
    Make a new Map from a slice.
```
**slice\_owners**(*idx*)

**view**(*new\_dimsize*) Scale this map for the *view* method.

class distarray.dist.maps.**UnstructuredMap**(*size*, *grid\_size*, *indices=None*) Bases: [distarray.dist.maps.MapBase](#page-27-0)

**dist** = 'u'

classmethod **from\_axis\_dim\_dicts**(*axis\_dim\_dicts*)

classmethod **from\_global\_dim\_dict**(*glb\_dim\_dict*)

```
get_dimdicts()
```

```
index_owners(idx)
```
distarray.dist.maps.**choose\_map**(*dist\_type*) Choose a map class given one of the distribution types.

- distarray.dist.maps.**map\_from\_global\_dim\_dict**(*global\_dim\_dict*) Given a global\_dim\_dict return map.
- distarray.dist.maps.**map\_from\_sizes**(*size*, *dist\_type*, *grid\_size*) Returns an instance of the appropriate subclass of MapBase.

#### <span id="page-28-0"></span>**random Module**

Emulate numpy.random

```
class distarray.dist.random.Random(context)
    Bases: object
```
**normal**(*distribution*, *loc=0.0*, *scale=1.0*) Draw random samples from a normal (Gaussian) distribution. The probability density function of the normal distribution, first derived by De Moivre and 200 years later by both Gauss and Laplace independently  $\frac{1}{2}$  $\frac{1}{2}$  $\frac{1}{2}$ , is often called the bell curve because of its characteristic shape (see the example below).

The normal distributions occurs often in nature. For example, it describes the commonly occurring distribution of samples influenced by a large number of tiny, random disturbances, each with its own unique distribution  $2$ .

#### Parameters

- loc (*float*) Mean ("centre") of the distribution.
- scale (*float*) Standard deviation (spread or "width") of the distribution.

#### **Notes**

The probability density for the Gaussian distribution is

$$
p(x) = \frac{1}{\sqrt{2\pi\sigma^2}} e^{-\frac{(x-\mu)^2}{2\sigma^2}},
$$

where  $\mu$  is the mean and  $\sigma$  the standard deviation. The square of the standard deviation,  $\sigma^2$ , is called the variance.

The function has its peak at the mean, and its "spread" increases with the standard deviation (the function reaches 0.607 times its maximum at  $x + \sigma$  and  $x - \sigma^2$ ). This implies that *numpy.random.normal* is more likely to return samples lying close to the mean, rather than those far away.

#### **References**

#### **rand**(*distribution*)

Random values over a given distribution.

Create a distarray of the given shape and propagate it with random samples from a uniform distribution over [0, 1).

Returns out – Random values.

#### Return type DistArray

#### **randint**(*distribution*, *low*, *high=None*)

Return random integers from *low* (inclusive) to *high* (exclusive).

Return random integers from the "discrete uniform" distribution in the "half-open" interval [*low*, *high*). If *high* is None (the default), then results are from [0, *low*).

#### Parameters

- distribution (*Distribution object*) –
- low (*int*) Lowest (signed) integer to be drawn from the distribution (unless high=None, in which case this parameter is the *highest* such integer).
- high (*int, optional*) if provided, one above the largest (signed) integer to be drawn from the distribution (see above for behavior if high=None).

Returns out – DistArray of random integers from the appropriate distribution.

Return type DistArray of ints

<span id="page-29-0"></span><sup>&</sup>lt;sup>1</sup> P. R. Peebles Jr., "Central Limit Theorem" in "Probability, Random Variables and Random Signal Principles", 4th ed., 2001, pp. 51, 51, 125.

#### **randn**(*distribution*)

Return samples from the "standard normal" distribution.

Returns out – A DistArray of floating-point samples from the standard normal distribution.

#### Return type DistArray

#### **seed**(*seed=None*)

Seed the random number generators on each engine.

Parameters seed (*None, int, or array of integers*) – Base random number seed to use on each engine. If None, then a non-deterministic seed is obtained from the operating system. Otherwise, the seed is used as passed, and the sequence of random numbers will be deterministic.

Each individual engine has its state adjusted so that it is different from each other engine. Thus, each engine will compute a different sequence of random numbers.

#### **local Package**

#### **local Package**

#### <span id="page-30-0"></span>**construct Module**

```
distarray.local.construct.init_base_comm(comm)
    Sanitize an MPI.comm instance or create one.
```

```
distarray.local.construct.init_comm(base_comm, grid_shape)
     Create an MPI communicator with a cartesian topology.
```
#### <span id="page-30-1"></span>**error Module**

```
exception distarray.local.error.DistError
    Bases: distarray.error.DistArrayError
```
- exception distarray.local.error.**DistMatrixError** Bases: [distarray.error.DistArrayError](#page-12-2)
- exception distarray.local.error.**IncompatibleArrayError** Bases: [distarray.error.DistArrayError](#page-12-2)
- exception distarray.local.error.**InvalidBaseCommError** Bases: [distarray.error.DistArrayError](#page-12-2)
- exception distarray.local.error.**InvalidDimensionError** Bases: [distarray.error.DistArrayError](#page-12-2)
- exception distarray.local.error.**InvalidMapCodeError** Bases: [distarray.error.DistArrayError](#page-12-2)
- exception distarray.local.error.**NullCommError** Bases: [distarray.error.DistArrayError](#page-12-2)

#### <span id="page-30-2"></span>**format Module**

Define a simple format for saving LocalArrays to disk with full information about them. This format, .dnpy, draws heavily from the .npy format specification from NumPy and from the data structure defined in the Distributed Array Protocol.

Version numbering The version numbering of this format is independent of DistArray's and the Distributed Array Protocol's version numberings.

**Format Version 1.0** The first 6 bytes are a magic string: exactly  $\angle x$ 93DARRY.

The next 1 byte is an unsigned byte: the major version number of the file format, e.g.  $\times01$ .

The next 1 byte is an unsigned byte: the minor version number of the file format, e.g.  $\times$ 00. Note: the version of the file format is not tied to the version of the DistArray package.

The next 2 bytes form a little-endian unsigned short int: the length of the header data HEADER\_LEN.

The next HEADER\_LEN bytes form the header data describing the distribution of this chunk of the LocalArray. It is an ASCII string which contains a Python literal expression of a dictionary. It is terminated by a newline  $(\nabla \nabla)$  and padded with spaces ( $\x020$ ) to make the total length of magic string + 4 + HEADER\_LEN be evenly divisible by 16 for alignment purposes.

The dictionary contains two keys, both described in the Distributed Array Protocol:

- " version " [str] Version of the Distributed Array Protocol used in this header.
- "dim\_data" [tuple of dict] One dictionary per array dimension; see the Distributed Array Protocol for the details of this data structure.

For repeatability and readability, the dictionary keys are sorted in alphabetic order. This is for convenience only. A writer SHOULD implement this if possible. A reader MUST NOT depend on this.

Following this header is the output of numpy.save for the underlying data buffer. This contains the full output of save, beginning with the magic number for .npy files, followed by the .npy header and array data.

The .npy format, including reasons for creating it and a comparison of alternatives, is described fully in the "npyformat" NEP and in the module docstring for numpy.lib.format.

distarray.local.format.**magic**(*major*, *minor*, *prefix=<MagicMock name='mock.asbytes()' id='140315969584208'>*) Return the magic string for the given file format version.

Parameters major (*int in [0, 255]*) –

Returns magic

Return type str

Raises ValueError – if the version cannot be formatted.

```
distarray.local.format.read_array_header_1_0(fp)
```
Read an array header from a filelike object using the 1.0 file format version.

This will leave the file object located just after the header.

Parameters fp (*filelike object*) – A file object or something with a *.read()* method like a file.

Returns

- **\_version** (*str*) Version of the Distributed Array Protocol used.
- **dim\_data** (*tuple*) A tuple containing a dictionary for each dimension of the underlying array, as described in the Distributed Array Protocol.

Raises ValueError – If the data is invalid.

distarray.local.format.**read\_localarray**(*fp*)

Read a LocalArray from an .dnpy file.

**Parameters fp** (*file like object*) – If this is not a real file object, then this may take extra memory and time.

Returns distbuffer – The Distributed Array Protocol structure created from the data on disk.

Return type dict

Raises ValueError – If the data is invalid.

distarray.local.format.**read\_magic**(*fp*)

Read the magic string to get the version of the file format.

#### Returns

- major (*int*)
- minor (*int*)

distarray.local.format.**write\_localarray**(*fp*, *arr*, *version=(1*, *0)*)

Write a LocalArray to a .dnpy file, including a header.

The <u>version</u> and dim data keys from the Distributed Array Protocol are written to a header, then numpy.save is used to write the value of the buffer key.

#### Parameters

- fp (*file\_like object*) An open, writable file object, or similar object with a .write() method.
- arr (*LocalArray*) The array to write to disk.
- version (*(int, int), optional*) The version number of the file format. Default: (1, 0)

#### Raises

- ValueError If the array cannot be persisted.
- Various other errors If the underlying numpy array contains Python objects as part of its dtype, the process of pickling them may raise various errors if the objects are not picklable.

#### <span id="page-32-0"></span>**localarray Module**

class distarray.local.localarray.**GlobalIndex**(*distribution*, *ndarray*) Bases: object

Object which provides access to global indexing on LocalArrays.

**checked\_getitem**(*global\_inds*)

**checked\_setitem**(*global\_inds*, *value*)

**get\_slice**(*global\_inds*, *new\_distribution*)

class distarray.local.localarray.**GlobalIterator**(*arr*) Bases: distarray.externals.six.Iterator

class distarray.local.localarray.**LocalArray**(*distribution*, *dtype=None*, *buf=None*) Bases: object

Distributed memory Python arrays.

**\_\_array\_wrap\_\_**(*obj*, *context=None*) Return a LocalArray based on obj.

This method constructs a new LocalArray object using the distribution from self and the buffer from obj.

This is used to construct return arrays for ufuncs.

#### **\_\_distarray\_\_**()

Returns the data structure required by the DAP.

DAP = Distributed Array Protocol

See the project's documentation for the Protocol's specification.

**\_\_getitem\_\_**(*index*) Get a local item.

**\_\_setitem\_\_**(*index*, *value*) Set a local item.

#### **asdist\_like**(*other*) Return a version of self that has shape, dist and grid\_shape like *other*.

**astype**(*newdtype*) Return a copy of this LocalArray with a new underlying dtype.

**cart\_coords**

**comm**

**comm\_rank**

**comm\_size**

**compatibility\_hash**()

```
coords_from_rank(rank)
```
**copy**()

Return a copy of this LocalArray.

**dim\_data**

#### **dist**

**dtype**

**fill**(*scalar*)

#### classmethod **from\_distarray**(*comm*, *obj*)

Make a LocalArray from Distributed Array Protocol data structure.

An object that supports the Distributed Array Protocol will have a *\_\_distarray\_\_* method that returns the data structure described here:

<https://github.com/enthought/distributed-array-protocol>

**Parameters obj** (an object with a *distarray* method or a dict) – If a dict, it must conform to the structure defined by the distributed array protocol.

Returns A LocalArray encapsulating the buffer of the original data. No copy is made.

Return type LocalArray

```
global_from_local(local_ind)
```

```
global_limits(dim)
```
**global\_shape**

**global\_size**

**grid\_shape**

**itemsize**

**local\_data local\_from\_global**(*global\_ind*) **local\_shape local\_size local\_view**(*dtype=None*) **nbytes ndarray ndim pack\_index**(*inds*) **rank\_from\_coords**(*coords*) **sync**() **unpack\_index**(*packed\_ind*) **view**(*distribution*, *dtype*) Return a new LocalArray whose underlying *ndarray* is a view on *self.ndarray*. class distarray.local.localarray.**LocalArrayBinaryOperation**(*numpy\_ufunc*) Bases: object class distarray.local.localarray.**LocalArrayUnaryOperation**(*numpy\_ufunc*) Bases: object distarray.local.localarray.**arecompatible**(*a*, *b*) Do these arrays have the same compatibility hash? distarray.local.localarray.**compact\_indices**(*dim\_data*) Given a *dim\_data* structure, return a tuple of compact indices.

For every dimension in *dim\_data*, return a representation of the indices indicated by that dim\_dict; return a slice if possible, else, return the list of global indices.

```
Parameters dim_data (tuple of dict) – A dict for each dimension, with the data described here:
    https://github.com/enthought/distributed-array-protocol we use only the indexing related keys
    from this structure here.
```
Returns index – Efficient structure usable for indexing into a numpy-array-like data structure.

Return type tuple of slices and/or lists of int

```
distarray.local.localarray.empty(distribution, dtype=<type 'float'>)
     Create an empty LocalArray.
```

```
distarray.local.localarray.empty_like(arr, dtype=None)
     Create an empty LocalArray with a distribution like arr.
```
distarray.local.localarray.**fromfunction**(*function*, *distribution*, *\*\*kwargs*)

```
distarray.local.localarray.fromndarray_like(ndarray, like_arr)
     Create a new LocalArray like like_arr with buffer set to ndarray.
```
distarray.local.localarray.**get\_printoptions**()

```
distarray.local.localarray.load_dnpy(comm, file)
     Load a LocalArray from a .dnpy file.
```
**Parameters file** (*file-like object or str*) – The file to read. It must support seek() and read() methods.

Returns result – A LocalArray encapsulating the data loaded.

Return type LocalArray

```
distarray.local.localarray.load_hdf5(comm, filename, dim_data, key='buffer')
     Load a LocalArray from an .hdf5 file.
```
#### **Parameters**

- **filename** (*str*) The filename to read.
- dim\_data (*tuple of dict*) A dict for each dimension, with the data described here: [https://github.com/enthought/distributed-array-protocol,](https://github.com/enthought/distributed-array-protocol) describing which portions of the HDF5 file to load into this LocalArray, and with what metadata.
- comm (*MPI comm object*) –
- key (*str, optional*) The identifier for the group to load the LocalArray from (the default is 'buffer').

Returns result – A LocalArray encapsulating the data loaded.

#### Return type LocalArray

Note: For *dim\_data* dimension dictionaries containing unstructured ('u') distribution types, the indices selected by the *'indices'* key must be in increasing order. This is a limitation of h5py / hdf5.

distarray.local.localarray.**load\_npy**(*comm*, *filename*, *dim\_data*)

Load a LocalArray from a .npy file.

#### **Parameters**

- **filename**  $(str)$  The file to read.
- dim\_data (*tuple of dict*) A dict for each dimension, with the data described here: [https://github.com/enthought/distributed-array-protocol,](https://github.com/enthought/distributed-array-protocol) describing which portions of the HDF5 file to load into this LocalArray, and with what metadata.

Returns result – A LocalArray encapsulating the data loaded.

#### Return type LocalArray

```
distarray.local.localarray.local_reduction(out_comm, reducer, larr, ddpr, dtype, axes)
     Entry point for reductions on local arrays.
```
#### **Parameters**

- reducer (*callable*) Performs the core reduction operation.
- out\_comm (*MPI Comm instance.*) The MPI communicator for the result of the reduction. Is equal to MPI.COMM\_NULL when this rank is not part of the output communicator.
- larr (*LocalArray*) Input. Defined for all ranks.

Returns When out comm == MPI.COMM\_NULL, returns None. Otherwise, returns the LocalArray section of the reduction result.

#### Return type LocalArray or None

```
distarray.local.localarray.max_reducer(reduce_comm, larr, out, axes, dtype)
     Core reduction function for max.
```
distarray.local.localarray.**mean\_reducer**(*reduce\_comm*, *larr*, *out*, *axes*, *dtype*) Core reduction function for mean.

distarray.local.localarray.**min\_reducer**(*reduce\_comm*, *larr*, *out*, *axes*, *dtype*) Core reduction function for min.

```
distarray.local.localarray.ndenumerate(arr)
```
distarray.local.localarray.**ones**(*distribution*, *dtype=<type 'float'>*) Create a LocalArray filled with ones.

distarray.local.localarray.**save\_dnpy**(*file*, *arr*) Save a LocalArray to a .dnpy file.

#### Parameters

- file (*file-like object or str*) The file or filename to which the data is to be saved.
- **arr** (*LocalArray*) Array to save to a file.

distarray.local.localarray.**save\_hdf5**(*filename*, *arr*, *key='buffer'*, *mode='a'*) Save a LocalArray to a dataset in an .hdf5 file.

#### **Parameters**

- filename (*str*) Name of file to write to.
- arr (*LocalArray*) Array to save to a file.
- key The identifier for the group to save the LocalArray to (the default is 'buffer').

distarray.local.localarray.**set\_printoptions**(*precision=None*, *threshold=None*, *edgeitems=None*, *linewidth=None*, *suppress=None*)

- distarray.local.localarray.**std\_reducer**(*reduce\_comm*, *larr*, *out*, *axes*, *dtype*) Core reduction function for std.
- distarray.local.localarray.**sum\_reducer**(*reduce\_comm*, *larr*, *out*, *axes*, *dtype*) Core reduction function for sum.
- distarray.local.localarray.**var\_reducer**(*reduce\_comm*, *larr*, *out*, *axes*, *dtype*) Core reduction function for var.
- distarray.local.localarray.**zeros**(*distribution*, *dtype=<type 'float'>*) Create a LocalArray filled with zeros.
- distarray.local.localarray.**zeros\_like**(*arr*, *dtype=<type 'float'>*) Create a LocalArray of zeros with a distribution like *arr*.

#### <span id="page-36-0"></span>**maps Module**

Classes to manage the distribution-specific aspects of a LocalArray.

The Distribution class is the main entry point and is meant to be used by LocalArrays to help translate between local and global index spaces. It manages *ndim* one-dimensional map objects.

The one-dimensional map classes BlockMap, CyclicMap, BlockCyclicMap, and UnstructuredMap all manage the mapping tasks for their particular dimension. All are subclasses of MapBase. The reason for the several subclasses is to allow more compact and efficient operations.

```
class distarray.local.maps.BlockCyclicMap(global_size, grid_size, grid_rank, start, block_size)
     Bases: distarray.local.maps.MapBase
```
One-dimensional block cyclic map class.

**dim\_dict**

**dist** = 'c'

**global\_from\_local\_index**(*lidx*)

**global\_iter**

**global\_slice**

Return a slice representing the global index space of this dimension; only possible for block\_size  $=$  1.

**local\_from\_global\_index**(*gidx*)

**size**

```
class distarray.local.maps.BlockMap(global_size, grid_size, grid_rank, start, stop)
     Bases: distarray.local.maps.MapBase
```
One-dimensional block map class.

**dim\_dict**

**dist** = 'b'

**global\_from\_local\_index**(*lidx*)

**global\_from\_local\_slice**(*lidx*)

**global\_iter**

#### **global\_slice**

Return a slice representing the global index space of this dimension.

**local\_from\_global\_index**(*gidx*)

**local\_from\_global\_slice**(*gidx*)

**size**

```
class distarray.local.maps.CyclicMap(global_size, grid_size, grid_rank, start)
     Bases: distarray.local.maps.MapBase
```
One-dimensional cyclic map class.

**dim\_dict**

**dist** = 'c'

**global\_from\_local\_index**(*lidx*)

**global\_iter**

**global\_slice**

Return a slice representing the global index space of this dimension.

**local\_from\_global\_index**(*gidx*)

**size**

```
class distarray.local.maps.Distribution(comm, dim_data)
    Bases: object
```
Multi-dimensional Map class.

Manages one or more one-dimensional map classes.

**cart\_coords**

```
comm_rank
     comm_size
     coords_from_rank(rank)
     dim_data
     dist
     classmethod from_shape(comm, shape, dist=None, grid_shape=None)
         Create a Distribution from a shape and optional arguments.
     global_from_local(local_ind)
         Given local_ind indices, translate into global indices.
     global_shape
     global_size
     global_slice
         Return a slice representing the global index space of this dimension.
     grid_shape
     local_from_global(global_ind)
         Given global_ind indices, translate into local indices.
     local_shape
     local_size
     ndim
     rank_from_coords(coords)
class distarray.local.maps.MapBase
     Bases: object
     Base class for all one dimensional Map classes.
class distarray.local.maps.UnstructuredMap(global_size, grid_size, grid_rank, indices)
     Bases: distarray.local.maps.MapBase
     One-dimensional unstructured map class.
     dim_dict
     dist = 'u'
     global_from_local_index(lidx)
     global_iter
     local_from_global_index(gidx)
     size
distarray.local.maps.map_from_dim_dict(dd)
```
<span id="page-38-0"></span>Factory function that returns a 1D map for a given dimension dictionary.

<span id="page-38-1"></span>**mpiutils Module**

Entry point for MPI.

distarray.local.mpiutils.**create\_comm\_of\_size**(*size=4*) Create a subcommunicator of COMM\_PRIVATE of given size.

distarray.local.mpiutils.**create\_comm\_with\_list**(*nodes*, *base\_comm=None*) Create a subcommunicator of base\_comm with a list of ranks.

If base\_comm is not specified, defaults to COMM\_PRIVATE.

distarray.local.mpiutils.**mpi\_type\_for\_ndarray**(*a*)

#### <span id="page-39-0"></span>**proxyize Module**

class distarray.local.proxyize.**Proxyize**(*context\_key*) Bases: object

**next\_name**()

**set\_state**(*state*)

**str\_counter**()

#### <span id="page-39-1"></span>**random Module**

distarray.local.random.**beta**(*a*, *b*, *distribution=None*)

distarray.local.random.**label\_state**(*comm*) Label/personalize the random generator state for the local rank.

distarray.local.random.**normal**(*loc=0.0*, *scale=1.0*, *distribution=None*)

distarray.local.random.**rand**(*distribution=None*)

distarray.local.random.**randint**(*low*, *high=None*, *distribution=None*)

distarray.local.random.**randn**(*distribution=None*)

#### **plotting Package**

#### **plotting Package**

<span id="page-39-2"></span>Plotting functions for distarrays.

#### <span id="page-39-3"></span>**plotting Module**

Plotting functions for distarrays.

distarray.plotting.plotting.**cmap\_discretize**(*cmap*, *N*)

Create a discrete colormap from the continuous colormap cmap.

#### Parameters

- cmap (*colormap instance, or string*) The continuous colormap, as object or name, to make discrete. For example, matplotlib.cm.jet, or 'jet'.
- N (*int*) The number of discrete colors desired.

Returns The desired discrete colormap.

Return type colormap

**Example**

```
\Rightarrow x = \text{resize}(\text{arange}(100), (5, 100))>>> djet = cmap_discretize(cm.jet, 5)
>>> pyplot.imshow(x, cmap=djet)
```
distarray.plotting.plotting.**create\_discrete\_colormaps**(*num\_values*)

Create colormap objects for a discrete colormap.

Returns cmap, norm, text\_colors – The matplotlib colormap, norm, and recommended text colors. text\_colors is an array of length num\_values, with each entry being a nice color for text drawn on top of the colormap selection.

#### Return type tuple

```
distarray.plotting.plotting.plot_array_distribution(darray, process_coords, ti-
                                                             tle=None, xlabel=None,
                                                             ylabel=None, yflip=False,
                                                             cell_label=True, legend=False,
                                                             global_plot_filename=None, lo-
                                                             cal_plot_filename=None, *args,
                                                              **kwargs)
```
Plot a distarray's memory layout. It can be 1D or 2D. Elements are colored according to the process they are on.

#### **Parameters**

- darray (*DistArray*) The distributed array to plot.
- process\_coords (*List of tuples.*) The process grid coordinates.
- title (*string*) Text label for the plot title, or None.
- xlabel (*string*) Text label for the x-axis, or None.
- ylabel (*string*) Text label for the y-axis, or None.
- yflip (*bool*) If True, then the y-axis increases downwards, to match the layout when printing the array itself.
- cell\_label (*bool*) If True, then each cell in the plot is labeled with the array value. This can look cluttered for large arrays.
- legend (*bool*) If True, then a colorbar legend is drawn to label the colors.
- global plot filename (*string*) Output filename for the global array plot image.
- **local\_plot\_filename** (*string*) Output filename for the local array plot image.

Returns The process assignment array, as a DistArray.

#### Return type out

```
distarray.plotting.plotting.plot_local_array_subfigure(subfig, local_array, process,
                                                                     coord, colormap_objects,
                                                                     *args, **kwargs)
     Plot a single local array into a matplotlib subfigure.
distarray.plotting.plotting.plot_local_arrays(darray, process_coords, col-
                                                          ormap_objects, filename)
     Plot the local arrays as a multi-figure matplotlib plot.
```
## <span id="page-41-0"></span>**4.2 Building HDF5 and h5py for DistArray**

These are notes from trying to build HDF5 1.8.12 and h5py 2.2.1 against mpi4py 1.3 and openmpi-1.6.5 on OS X 10.8.5.

## **4.2.1 HDF5**

Download the HDF5 source (1.8.12) and configure it with parallel support. From the source directory:

```
$ CFLAGS=-O0 CC=/Users/robertgrant/localroot/bin/mpicc ./configure --enable-shared --enable-parallel --prefix=/Users/robertgrant/localroot
```
The CFLAGS setting is to get around a known problem with the tests on OS X 10.8 [\(http://www.hdfgroup.org/HDF5/release/known\\_problems/\)](http://www.hdfgroup.org/HDF5/release/known_problems/).

Build it:

\$ make

Test it:

\$ make check

This produced some errors related to ph5diff, which the website claims are "not valid errors", so I ignored them [\(http://www.hdfgroup.org/HDF5/faq/parallel.html#ph5difftest\)](http://www.hdfgroup.org/HDF5/faq/parallel.html#ph5difftest).

Install HDF5:

\$ make install

## **4.2.2 h5py**

Build h5py against this version of HDF5. Without setting HDF5\_DIR, on my system the build found Canopy's serial version of HDF5. In the h5py source directory:

\$ HDF5\_DIR=/Users/robertgrant/localroot/ CC=mpicc python setup.py build --mpi

This gives me an error about "MPI Message" addressed here:

```
https://github.com/h5py/h5py/issues/401
```
After patching api\_compat.h as suggested, it builds. One could also use the master version of h5py from GitHub instead of the latest release.

Run the tests:

```
$ python setup.py test
```
and install h5py:

\$ python setup.py install

You should now be able to run the example code listed here:

http://docs.h5py.org/en/latest/mpi.html#using-parallel-hdf5-from-h5py

## <span id="page-42-0"></span>**4.3 Notes on building environment-modules**

environment-modules is a tool, written with Tcl, that makes it convenient to switch environment settings. It is not required to use distarray, but we find it useful in development. It is a difficult name to google. I had to build it from source, and made some notes of my steps, which will hopefully be helpful for others that build this.

There seems to be some version available to apt-get for Debian. But I read suggestions not to mix Debian and Ubuntu packages, and as I have Ubuntu, I did not try and configure my apt-get to look at the Debian packages. So I installed from source, with notes as follows.

These specific notes are from an installation from source for Linux Mint (Ubuntu), done by Mark Kness. These actions were based on the INSTALL document in the modules source and the Geoghegan link.

\$ sudo apt-get install tcl tcl8.4-dev

This seemed to run ok.

\$ tar xvvf modules-3.2.10.tar.gz

I had already downloaded this. Double v means extra verbose.

```
$ cd modules-3.2.10
$ gedit README
$ gedit INSTALL
$ gedit INSTALL.RH7x
```
Read the installation notes!

#### \$ ./configure

First step is to run this and see how far it gets. Tcl is the likely problem here.

I got the following messages from ./configure...:

```
checking for Tcl configuration (tclConfig.sh)... found /usr/lib/tcl8.4/tclConfig.sh
checking for existence of tclConfig.sh... loading
checking for Tcl version... 8.5
checking TCL_VERSION... 8.5
checking TCL_LIB_SPEC... -L/usr/lib -ltcl8.4
checking TCL_INCLUDE_SPEC... -I/usr/include/tcl8.4
checking for TclX configuration (tclxConfig.sh)... not found
checking for TclX version... using 8.5
checking TCLX_VERSION... 8.5
checking TCLX_LIB_SPEC... TCLX_LIB_SPEC not found, need to use --with-tclx-lib
checking TCLX_INCLUDE_SPEC... TCLX_INCLUDE_SPEC not found, need to use --with-tclx-inc
configure: WARNING: will use MODULEPATH=/usr/local/Modules/modulefiles : rerun configure using --with
configure: WARNING: will use VERSIONPATH=/usr/local/Modules/versions : rerun configure using --with-
```
It seems that TCL\_VERSION, TCL\_LIB\_SPEC, and TCL\_INCLUDE\_SPEC were all found ok. (The TCLX variants are not found but that is different and not a problem.) Generally it seems like Tcl is ok, except perhaps for some 8.4 vs 8.5 version inconsistency. A non-default path for the module files themselves seems recommended, so...

\$  $cd \sim$ \$ mkdir modules This created /home/mkness/modules on my machine. The install notes suggest that one make a non-default location for these. This directory name was an arbitrary choice.

```
$ cd modules-3.2.10
$ ./configure --with-module-path=~/modules
```
Seemed ok. I ignored the version and prefix path options.

\$ make

Seemed basically ok, a few warnings.

\$ ./modulecmd sh

I got the usage instructions, and NOT any Tcl messages. Ok!

\$ sudo make install

Seemed to run ok. Got permission errors without sudo.

```
$ cd /usr/local/Modules
$ sudo ln -s 3.2.10 default
```
Setup symbolic link named 'default' to point to the installed version.

```
$ cd \sim$ /usr/local/Modules/default/bin/add.modules
```
This script is supposed to update my local .bashrc and similar files to have access to the Modules stuff. For me, it modified .bashrc and .profile. But if I say 'module', I get an error about an invalid path. It seems that MODULE\_VERSION is not defined, so I added export MODULE\_VERSION=default to the top of my .bashrc.

At this point I can say 'module' at the command line and I get the usage instructions. But 'module avail' dislikes the lack of an environment variable MODULEPATH. So I also add  $\epsilon$ xport MODULEPATH= $\sim$ /modules to my .bashrc. This path matches the –with-module-path argument to ./configure.

Now it works!

### **4.3.1 References**

<http://modules.sourceforge.net/> The main page for the modules package. It provides a source download: modules-3.2.10.tar.gz

<http://sourceforge.net/p/modules/wiki/FAQ/> FAQ for the modules package.

<http://nickgeoghegan.net/linux/installing-environment-modules> Build instructions for environment-modules. I partially followed these but with several changes.

<http://packages.debian.org/wheezy/environment-modules> [http://packages.debian.org/wheezy/amd64/environment](http://packages.debian.org/wheezy/amd64/environment-modules/download)[modules/download](http://packages.debian.org/wheezy/amd64/environment-modules/download) <http://packages.debian.org/unstable/main/environment-modules> Debian package for environmentmodules. Note that this is two different places.

[http://packages.debian.org/search?keywords=tcl&searchon=names&suite=stable&section=all](http://packages.debian.org/search?keywords=tcl&searchon=names&suite=stable§ion=all) Debian package for Tcl.

## <span id="page-44-0"></span>**4.4 Licence for** *six.py* **version 1.5.2**

Copyright (c) 2010-2014 Benjamin Peterson

Permission is hereby granted, free of charge, to any person obtaining a copy of this software and associated documentation files (the "Software"), to deal in the Software without restriction, including without limitation the rights to use, copy, modify, merge, publish, distribute, sublicense, and/or sell copies of the Software, and to permit persons to whom the Software is furnished to do so, subject to the following conditions:

The above copyright notice and this permission notice shall be included in all copies or substantial portions of the Software.

THE SOFTWARE IS PROVIDED "AS IS", WITHOUT WARRANTY OF ANY KIND, EXPRESS OR IMPLIED, INCLUDING BUT NOT LIMITED TO THE WARRANTIES OF MERCHANTABILITY, FITNESS FOR A PAR-TICULAR PURPOSE AND NONINFRINGEMENT. IN NO EVENT SHALL THE AUTHORS OR COPYRIGHT HOLDERS BE LIABLE FOR ANY CLAIM, DAMAGES OR OTHER LIABILITY, WHETHER IN AN ACTION OF CONTRACT, TORT OR OTHERWISE, ARISING FROM, OUT OF OR IN CONNECTION WITH THE SOFT-WARE OR THE USE OR OTHER DEALINGS IN THE SOFTWARE.

## **Release Notes**

## <span id="page-46-1"></span><span id="page-46-0"></span>**5.1 DistArray 0.2: development release**

Documentation: <http://distarray.readthedocs.org> License: Three-clause BSD Python versions: 2.7 and 3.3 OS support: \*nix and Mac OS X

DistArray aims to bring the strengths of NumPy to data-parallel high-performance computing. It provides distributed multi-dimensional NumPy-like arrays and distributed ufuncs, distributed IO capabilities, and can integrate with external distributed libraries, like Trilinos. DistArray works with NumPy and builds on top of it in a flexible and natural way.

Brian Granger started DistArray as a NASA-funded SBIR project in 2008. Enthought picked it up as part of a DOE Phase II SBIR [0] to provide a generally useful distributed array package. It builds on IPython, IPython.parallel, NumPy, MPI, and interfaces with the Trilinos suite of distributed HPC solvers (via PyTrilinos) [1].

Distarray:

- has a client-engine (or master-worker) process design data resides on the worker processes, commands are initiated from master;
- allows full control over what is executed on the worker processes and integrates transparently with the master process;
- allows direct communication between workers bypassing the master process for scalability;
- integrates with IPython.parallel for interactive creation and exploration of distributed data;
- supports distributed ufuncs (currently without broadcasting);
- builds on and leverages MPI via MPI4Py in a transparent and user-friendly way;
- supports NumPy-like structured multidimensional arrays;
- has basic support for unstructured arrays;
- supports user-controllable array distributions across workers (block, cyclic, block-cyclic, and unstructured) on a per-axis basis;
- has a straightforward API to control how an array is distributed;
- has basic plotting support for visualization of array distributions;
- separates the array's distribution from the array's data useful for slicing, reductions, redistribution, broadcasting, all of which will be implemented in coming releases;
- implements distributed random arrays;
- supports .npy-like flat-file IO and hdf5 parallel IO (via h5py); leverages MPI-based IO parallelism in an easyto-use and transparent way; and
- supports the distributed array protocol [2], which allows independently developed parallel libraries to share distributed arrays without copying, analogous to the PEP-3118 new buffer protocol.
- This is the first public development release. DistArray is not ready for real-world use, but we want to get input from the larger scientific-Python community to help drive its development. The API is changing rapidly and we are adding many new features on a fast timescale. For that reason, DistArray is currently implemented in pure Python for maximal flexibility. Performance improvements are coming.

The 0.2 release's goals are to provide the components necessary to support upcoming features that are non-trivial to implement in a distributed environment.

Planned features for upcoming releases:

- Distributed reductions
- Distributed slicing
- Distributed broadcasting
- Distributed fancy indexing
- Re-distribution methods
- Integration with Trilinos [1] and other packages [3] that subscribe to the distributed array protocol [2]
- Lazy evaluation and deferred computation for latency hiding
- Out-of-core computations
- Extensive examples, tutorials, documentation
- Support for distributed sorting and other non-trivial distributed algorithms
- MPI-only communication for non-interactive deployment on clusters and supercomputers
- End-user control over communication and temporary array creation, and other performance aspects of distributed computations

[0] <http://www.sbir.gov/sbirsearch/detail/410257> [1] <http://trilinos.org/> [2] [http://distributed-array](http://distributed-array-protocol.readthedocs.org/en/rel-0.10.0/)[protocol.readthedocs.org/en/rel-0.10.0/](http://distributed-array-protocol.readthedocs.org/en/rel-0.10.0/) [3] <http://www.mcs.anl.gov/petsc/>

## <span id="page-47-0"></span>**5.2 DistArray 0.3: development release**

Documentation: <http://distarray.readthedocs.org>

License: Three-clause BSD

Python versions: 2.7 and 3.3

OS support: \*nix and Mac OS X

## **5.2.1 What is DistArray?**

DistArray aims to bring the strengths of NumPy to data-parallel high-performance computing. It provides distributed multi-dimensional NumPy-like arrays and distributed ufuncs, distributed IO capabilities, and can integrate with external distributed libraries, like Trilinos. DistArray works with NumPy and builds on top of it in a flexible and natural way.

### **5.2.2 0.3 Release**

This is the second development release.

Noteworthy improvements in 0.3 include:

- support for distributions over a subset of processes;
- distributed reductions with a simple NumPy-like API:  $da$ . sum ( $axis=3$ );
- an apply() function for easier computation with process-local data;
- performance improvements and reduced communication overhead;
- cleanup, renamings, and refactorings;
- test suite improvements for parallel testing; and
- start of a more frequent release schedule.

DistArray is not ready for real-world use. We want to get input from the larger scientific-Python community to help drive its development. The API is changing rapidly and we are adding many new features on a fast timescale. DistArray is currently implemented in pure Python for maximal flexibility. Performance improvements are ongoing.

### **5.2.3 Existing features**

Distarray:

- has a client-engine (or master-worker) process design data resides on the worker processes, commands are initiated from master;
- allows full control over what is executed on the worker processes and integrates transparently with the master process;
- allows direct communication between workers bypassing the master process for scalability;
- integrates with IPython.parallel for interactive creation and exploration of distributed data;
- supports distributed ufuncs (currently without broadcasting);
- builds on and leverages MPI via MPI4Py in a transparent and user-friendly way;
- supports NumPy-like structured multidimensional arrays;
- has basic support for unstructured arrays;
- supports user-controllable array distributions across workers (block, cyclic, block-cyclic, and unstructured) on a per-axis basis;
- has a straightforward API to control how an array is distributed;
- has basic plotting support for visualization of array distributions;
- separates the array's distribution from the array's data useful for slicing, reductions, redistribution, broadcasting, and other operations;
- implements distributed random arrays;
- supports . npy-like flat-file IO and hdf5 parallel IO (via h5py); leverages MPI-based IO parallelism in an easy-to-use and transparent way; and
- supports the distributed array protocol [\[protocol\],](#page-54-1) which allows independently developed parallel libraries to share distributed arrays without copying, analogous to the PEP-3118 new buffer protocol.

## **5.2.4 Planned features and roadmap**

- Distributed slicing
- Re-distribution methods
- Integration with Trilinos [\[Trilinos\]](#page-54-2) and other packages [\[petsc\]](#page-54-3) that subscribe to the distributed array protocol [\[protocol\]](#page-54-1)
- Distributed broadcasting
- Distributed fancy indexing
- MPI-only communication for non-interactive deployment on clusters and supercomputers
- Lazy evaluation and deferred computation for latency hiding
- Out-of-core computations
- Extensive examples, tutorials, documentation
- Support for distributed sorting and other non-trivial distributed algorithms
- End-user control over communication and temporary array creation, and other performance aspects of distributed computations

## **5.2.5 History**

Brian Granger started DistArray as a NASA-funded SBIR project in 2008. Enthought picked it up as part of a DOE Phase II SBIR [\[SBIR\]](#page-54-4) to provide a generally useful distributed array package. It builds on IPython, IPython.parallel, NumPy, MPI, and interfaces with the Trilinos suite of distributed HPC solvers (via PyTrilinos [\[Trilinos\]\)](#page-54-2).

## <span id="page-49-0"></span>**5.3 DistArray 0.4 development release**

Documentation: <http://distarray.readthedocs.org>

License: Three-clause BSD

Python versions: 2.7 and 3.3

OS support: \*nix and Mac OS X

### **5.3.1 What is DistArray?**

DistArray aims to bring the strengths of NumPy to data-parallel high-performance computing. It provides distributed multi-dimensional NumPy-like arrays and distributed ufuncs, distributed IO capabilities, and can integrate with external distributed libraries like Trilinos. DistArray works with NumPy and builds on top of it in a flexible and natural way.

## **5.3.2 0.4 Release**

This is the third development release.

Noteworthy improvements in 0.4 include:

- basic slicing support;
- significant performance enhancements;
- reduction methods now support boolean arrays;
- an IPython notebook that demos basic functionality; and
- many bug fixes, API improvements, and refactorings.

DistArray is nearly ready for real-world use. The project is evolving rapidly and input from the larger scientific-Python community is very valuable and helps drive development.

## **5.3.3 Existing features**

DistArray:

- has a client-engine (or master-worker) process design data resides on the worker processes, and commands are initiated from master;
- allows full control over what is executed on the worker processes and integrates transparently with the master process;
- allows direct communication between workers, bypassing the master process for scalability;
- integrates with IPython.parallel for interactive creation and exploration of distributed data;
- supports distributed ufuncs (currently without broadcasting);
- builds on and leverages MPI via MPI4Py in a transparent and user-friendly way;
- supports NumPy-like multidimensional arrays;
- has basic support for unstructured arrays;
- supports user-controllable array distributions across workers (block, cyclic, block-cyclic, and unstructured) on a per-axis basis;
- has a straightforward API to control how an array is distributed;
- has basic plotting support for visualization of array distributions;
- separates the array's distribution from the array's data useful for slicing, reductions, redistribution, broadcasting, and other operations;
- implements distributed random arrays;
- supports . npy-like flat-file IO and hdf5 parallel IO (via h5py); leverages MPI-based IO parallelism in an easy-to-use and transparent way; and
- supports the distributed array protocol [\[protocol\],](#page-54-1) which allows independently developed parallel libraries to share distributed arrays without copying, analogous to the PEP-3118 new buffer protocol.

### **5.3.4 Planned features and roadmap**

Near-term features and improvements include:

- MPI-only communication for performance and deployment on clusters and supercomputers;
- array re-distribution capabilities;
- interoperation with Trilinos [\[Trilinos\];](#page-54-2)
- expanded tutorials, examples, and other introductory material; and
- distributed broadcasting support.

The longer-term roadmap includes:

- Lazy evaluation and deferred computation for latency hiding;
- Integration with other packages [\[petsc\]](#page-54-3) that subscribe to the distributed array protocol [\[protocol\];](#page-54-1)
- Distributed fancy indexing;
- Out-of-core computations;
- Support for distributed sorting and other non-trivial distributed algorithms; and
- End-user control over communication and temporary array creation, and other performance aspects of distributed computations.

## **5.3.5 History and funding**

Brian Granger started DistArray as a NASA-funded SBIR project in 2008. Enthought picked it up as part of a DOE Phase II SBIR [\[SBIR\]](#page-54-4) to provide a generally useful distributed array package. It builds on NumPy, MPI, MPI4Py, IPython, IPython.parallel, and interfaces with the Trilinos suite of distributed HPC solvers (via PyTrilinos [\[Trilinos\]\)](#page-54-2).

This material is based upon work supported by the Department of Energy under Award Number DE-SC0007699.

This report was prepared as an account of work sponsored by an agency of the United States Government. Neither the United States Government nor any agency thereof, nor any of their employees, makes any warranty, express or implied, or assumes any legal liability or responsibility for the accuracy, completeness, or usefulness of any information, apparatus, product, or process disclosed, or represents that its use would not infringe privately owned rights. Reference herein to any specific commercial product, process, or service by trade name, trademark, manufacturer, or otherwise does not necessarily constitute or imply its endorsement, recommendation, or favoring by the United States Government or any agency thereof. The views and opinions of authors expressed herein do not necessarily state or reflect those of the United States Government or any agency thereof.

**CHAPTER 6**

**Indices and tables**

- <span id="page-52-0"></span>• *genindex*
- *modindex*
- *search*

### Bibliography

<span id="page-54-0"></span>[protocol] <http://distributed-array-protocol.readthedocs.org/en/rel-0.10.0/>

[Trilinos] <http://trilinos.org/>

[petsc] <http://www.mcs.anl.gov/petsc/>

[SBIR] <http://www.sbir.gov/sbirsearch/detail/410257>

<span id="page-54-1"></span>[protocol] <http://distributed-array-protocol.readthedocs.org/en/rel-0.10.0/>

<span id="page-54-2"></span>[Trilinos] <http://trilinos.org/>

<span id="page-54-3"></span>[petsc] <http://www.mcs.anl.gov/petsc/>

<span id="page-54-4"></span>[SBIR] <http://www.sbir.gov/sbirsearch/detail/410257>

Python Module Index

## <span id="page-56-0"></span>d

distarray.\_\_init\_\_, [9](#page-12-5) distarray.apps.\_\_init\_\_, [14](#page-17-0) distarray.apps.dacluster, [14](#page-17-0) distarray.dist.\_\_init\_\_, [15](#page-18-0) distarray.dist.cleanup, [15](#page-18-0) distarray.dist.context, [15](#page-18-1) distarray.dist.decorators, [18](#page-21-1) distarray.dist.distarray, [18](#page-21-2) distarray.dist.functions, [20](#page-23-0) distarray.dist.ipython\_utils, [21](#page-24-0) distarray.dist.maps, [21](#page-24-1) distarray.dist.random, [25](#page-28-0) distarray.error, [9](#page-12-6) distarray.local.\_\_init\_\_, [27](#page-30-0) distarray.local.construct, [27](#page-30-0) distarray.local.error, [27](#page-30-1) distarray.local.format, [27](#page-30-2) distarray.local.localarray, [29](#page-32-0) distarray.local.maps, [33](#page-36-0) distarray.local.mpiutils, [35](#page-38-1) distarray.local.proxyize, [36](#page-39-0) distarray.local.random, [36](#page-39-1) distarray.metadata\_utils, [9](#page-12-7) distarray.plotting.\_\_init\_\_, [36](#page-39-2) distarray.plotting.plotting, [36](#page-39-3) distarray.testing, [11](#page-14-0) distarray.utils, [13](#page-16-0)